Example: A simple programming language grammar.

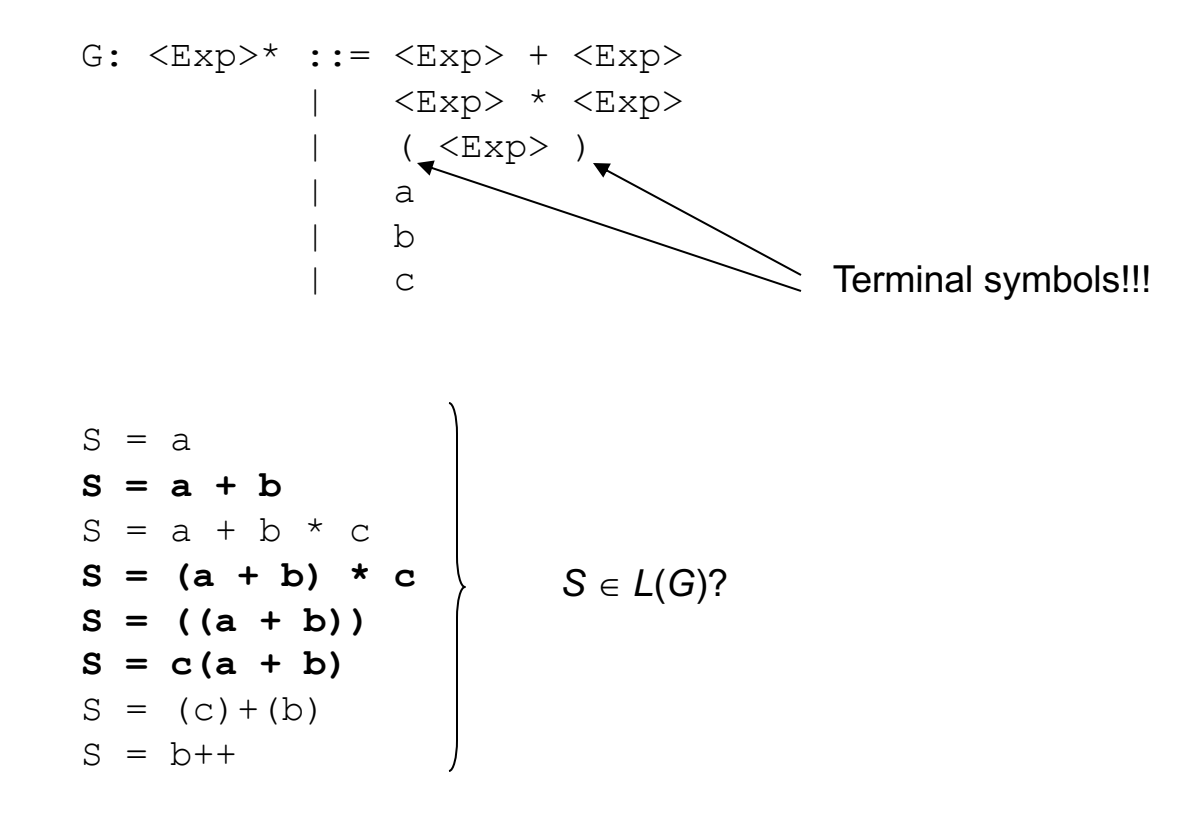

- The empty symbol: <empty>
- You can think of <empty> being defined by the implicit rule:

 $\epsilon$  <empty> ::= ""

• That is the  $\leq$ empty> symbol derives nothing.

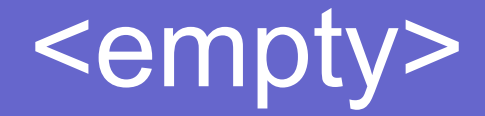

#### • Consider the grammar:

G: 
$$
\langle A \rangle^* ::= a \langle B \rangle | a
$$

 $\langle B \rangle$  ::= b  $\langle B \rangle$  | b

$$
G': AA>': := a BB
$$
  
 $\langle B \rangle :: = b BB | empty>$ 

Consider the following grammar fragment:

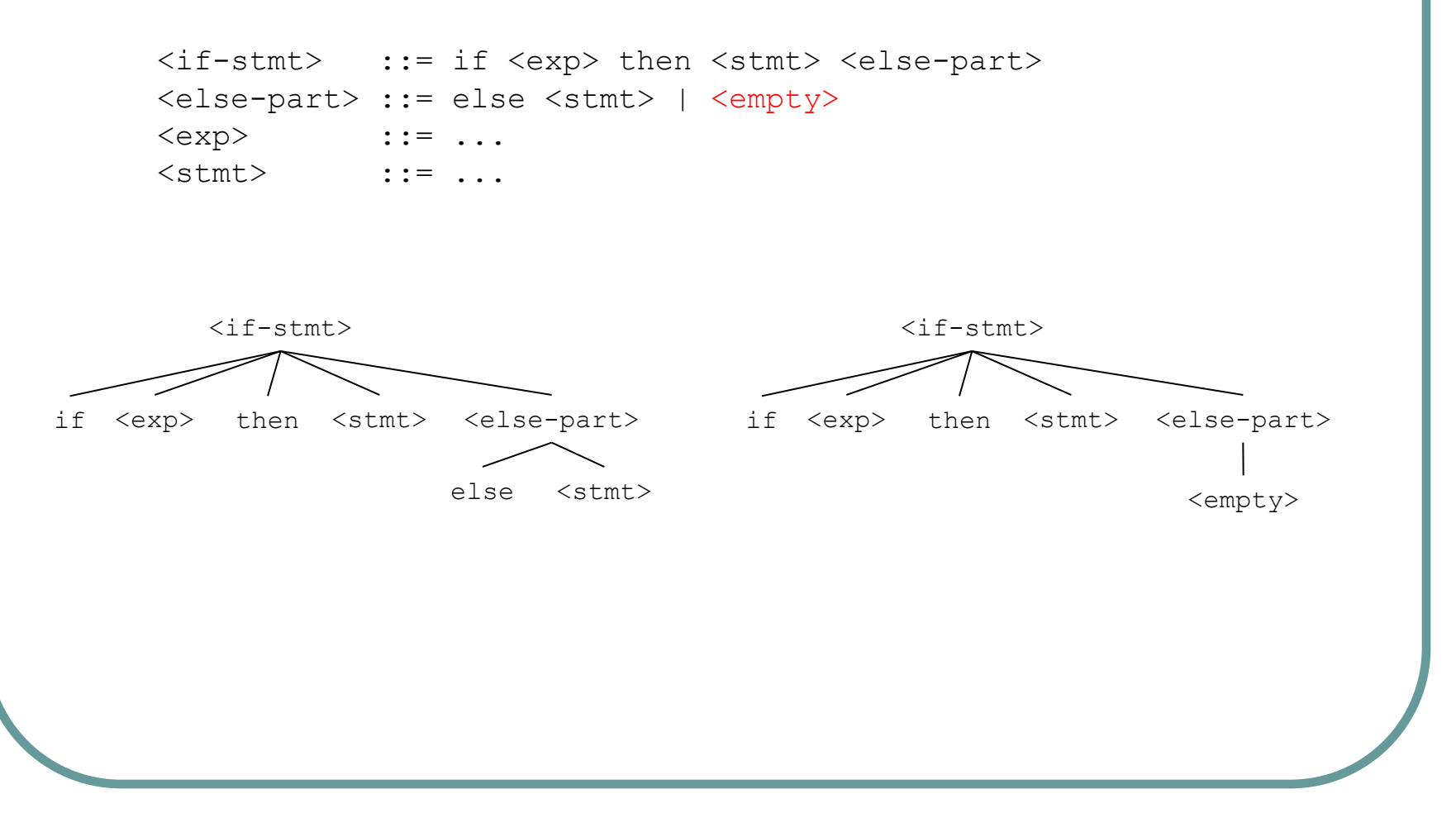

2.1 a) Let *L*(*G*) be the language of all strings consisting of zero or more a's.

- 2.1 i) Let *L*(*G*) be the set of strings consisting of one or more a's with a comma between each a and the next.
- 2.1 d) Let  $L(G)$  be the set of all strings consisting of one or more digits  $0 9$ .